**Fourier: Making Waves Crack Registration Code Free Download [32|64bit] [March-2022]**

# [Download](http://evacdir.com/elias/winder.Rm91cmllcjogTWFraW5nIFdhdmVzRm9?ZG93bmxvYWR8V2Q3TW1RM1pueDhNVFkxTkRVMU9UY3dNbng4TWpVM05IeDhLRTBwSUhKbFlXUXRZbXh2WnlCYlJtRnpkQ0JIUlU1ZA=/irony/asps/nourisher/powerhouses)

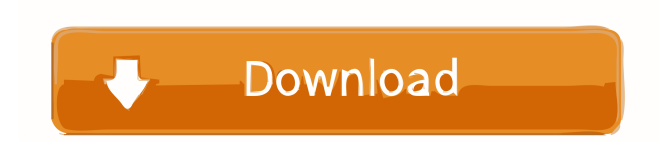

## **Fourier: Making Waves Crack + Free Download 2022**

Fourier: Making Waves is an application that comes as a one-time download. In it, users can take part in a series of games that involve Fourier Series calculation and the generation of various waveform inputs. The user's work is displayed in real time. As soon as you start the application, you will be asked to choose which "graph" you wish to use. You will then be able to choose how you wish to calculate the waveforms you wish to test. The possible inputs for the waves are listed in the menu as seen above. The tool allows for one to choose one or more of the inputs from the menu, and you can also switch the time of the displayed value and the number of displayed "packets" as you choose to. Once you have chosen your specific parameters, the application will display your inputs to you in real time. After inputting your inputs, you have the option to begin your calculations. After you have entered your inputs, the calculator will begin calculating for you and the results will be displayed in real time as seen below. As Fourier: Making Waves is a web-based application, the user can access it through the Internet without downloading any other files. If a user is dissatisfied with the application, they can simply close the tab to return to their website and continue on their way. Features: Play mini-games to test your knowledge Get scorecard Check the correctness of your work on a graph Check the correctness of your work on the graph Display the most used input Play mini-games to test your knowledge The graph allows users to see the input values they use the most often Check the correctness of your work on a graph Check the correctness of your work on the graph Display the most used input Check the correctness of your work on the graph Check the correctness of your work on the graph Display the most used input Check the correctness of your work on a graph Check the correctness of your work on the graph Check the correctness of your work on the graph Check the correctness of your work on the graph Check the correctness of your work on the graph Check the correctness of your work on the graph Check the correctness of your work on the graph Check the correctness of your work on the graph Check the correctness of your work on the graph Check the correctness of your work on the graph Check the correctness of your work on the graph Check the correctness of your work on the

#### **Fourier: Making Waves Keygen Full Version For Windows (April-2022)**

- Allows users to create Fourier Series and calculate with them - Can calculate both the Discrete and Continuous form of the Fourier Series - This includes waveforms such as the sine, cosine, square, sawtooth, triangle and saw tooth, triangle, and other types of waveforms - Allows users to manage the calculations themselves: from selecting number of harmonics, to the number of sample points per harmonic, the width of the spectrum, and the number of steps for the spectrum, to only showing the real spectrum, all of this can be done with the click of a button - Allows the user to edit the harmonics themselves: one can easily edit the number of harmonics, or the width of the spectrum, by simply clicking on the graph and making the desired changes - Can create custom waveform windows: by clicking on the edit button next to the graph, one can manipulate the spectrum that the graph represents - Allows the user to create wave packets: one can easily create wave packets by clicking on the edit button next to the graph - Allows the user to calculate a table from the wave packet windows: the table that is created will show the values that each of the wave packets displays - Allows the user to play minigames: clicking on the edit button next to the graph will allow the user to edit all of the wave packets to see if they can get the value of each wave packet right - Allows the user to calculate Fourier Series from Wave Packets: clicking on the edit button next to the graph will allow the user to edit all of the wave packets to see if they can get the value of each wave packet right. How To Use: - Go to Fourier: Making Waves website: - To create a Fourier Series, click on the Discrete menu and click on the Create button - One can also simply enter the number of harmonics to calculate: if the number of harmonics is 1, the Fourier Series will only contain one frequency - To calculate a graph of the Discrete Fourier Series, click on the Discrete menu and then on the graph - The first step in calculating the Continuous Fourier Series is to choose the sampling rate: one can use either 50, 100, 200, 500 or 1000 samples per period - Once one chooses the sampling rate, the user can choose to calculate a Fourier Series for the first n/2 samples, or a Fourier 1d6a3396d6

# **Fourier: Making Waves**

A: Here is one that was mentioned in the comments (by 'Pebble': I don't have the reputation points to comment yet): It runs in a browser, is a "visual programming" environment, and allows a user to enter a function and generate graphs of its Fourier decomposition. It would require a bit more work than the following JS-based solution, which should be relatively straightforward to implement in the browser: In the above example, the user enters a Fourier series of the form  $\frac{\pi f(x)}{x}$  =  $\sum_{n=1}^{\infty}$  \sum\_{n=1}^N a\_n \cos(n \pi x) + b\_n \sin(n \pi x)\$\$ and the program outputs the coefficients \$a\_n\$ and \$b\_n\$ (the latter for \$n \ge 2\$ only). Q: Help with Rails: Validation, Formatting and error detection I'm a newbie trying to figure out Rails, and I've got some trouble. I have a form in which the user inputs a large number of data in one view and I'd like to validate it. I've written some tests and I've got the following: class TransactionsControllerTest { :numeric  $\Rightarrow$  true, :less than  $\Rightarrow$  3 } assert difference 'Transaction.count', :+1 do fill in 'transaction quantity', with: "3,000" click button 'Save Changes' end assert\_response :redirect #assigns(:transaction).reload #assert\_equal 'View Your Transaction', assigns(:trans

# **What's New in the Fourier: Making Waves?**

Fourier: Making Waves is an easy to use tool that will enable you to learn how to make waves of all different shapes by adding up sines or cosines. Make waves in space and time and measure their wavelengths and periods. You can easily see how changing the amplitudes of different harmonics changes the waves. Compare different mathematical expressions for your waves. Make waves in space and time and measure their wavelengths and periods. Fourier: Making Waves Demo Fourier: Making Waves Full Description: Fourier: Making Waves is an easy to use tool that will enable you to learn how to make waves of all different shapes by adding up sines or cosines. Make waves in space and time and measure their wavelengths and periods. You can easily see how changing the amplitudes of different harmonics changes the waves. Compare different mathematical expressions for your waves. Make waves in space and time and measure their wavelengths and periods. Fourier: Making Waves Demo Fourier: Making Waves Demo Screenshot Fourier: Making Waves Screenshot Fourier: Making Waves Overview Description: Fourier: Making Waves is an easy to use tool that will enable you to learn how to make waves of all different shapes by adding up sines or cosines. Make waves in space and time and measure their wavelengths and periods. You can easily see how changing the amplitudes of different harmonics changes the waves. Compare different mathematical expressions for your waves. Make waves in space and time and measure their wavelengths and periods. Fourier: Making Waves Demo Fourier: Making Waves Full Description: Fourier: Making Waves is an easy to use tool that will enable you to learn how to make waves of all different shapes by adding up sines or cosines. Make waves in space and time and measure their wavelengths and periods. You can easily see how changing the amplitudes of different harmonics changes the waves. Compare different mathematical expressions for your waves. Make waves in space and time and measure their wavelengths and periods. Fourier: Making Waves Demo Fourier: Making Waves Screenshot Fourier: Making Waves Full Description: Fourier: Making Waves is an easy to use tool that will enable you to learn how to make waves of all different shapes by adding up sines or cosines. Make waves in space and time and measure their wavelengths and periods. You can easily see how changing the amplitudes of different harmonics changes the waves. Compare different mathematical expressions for your waves. Make waves in space and time and measure their wavelengths and periods. Fourier: Making Waves Demo Fourier: Making Waves Full Description: Fourier: Making Waves

# **System Requirements:**

Minimum: OS: Windows XP or greater Processor: 1.8GHz Memory: 512MB RAM (512MB or more recommended) Graphics: DirectX 9.0c compatible graphics card DirectX: Version 9.0c Network: Broadband Internet connection Hard Drive: 1.7GB available space Sound: DirectX 9.0c compatible sound card Recommended: OS: Windows Vista, Windows 7, Windows 8 Processor: 2.0GHz Memory

Related links:

<https://ursgift.com/swiftcompare-lite-free-download-2022/> <http://buymecoffee.co/?p=3661> <http://empoderamientodelospueblosoriginariosac.com/?p=2480> <https://www.simonasnider.com/2022/06/07/spectrum-lab-crack/> <https://pneuscar-raposo.com/origami-editor-3d-8-6-763-crack-with-registration-code-free-download-for-pc/> <https://ecenschatadokcreat.wixsite.com/luconfgana/post/videocapx-crack-serial-key-free-download-32-64bit-final-2022> <http://jwbotanicals.com/nature-icons-windows-crack-full-product-key-free-2022-new/> <https://accountcreate.net/?p=62532> [https://chat.byoe.tv/upload/files/2022/06/KnUBffS6wWfei4IfYKEE\\_07\\_88409abaa625b49f816631463cece321\\_file.pdf](https://chat.byoe.tv/upload/files/2022/06/KnUBffS6wWfei4IfYKEE_07_88409abaa625b49f816631463cece321_file.pdf) <https://www.raven-guard.info/wp-content/uploads/2022/06/derrkeeg.pdf> [https://irootworld01.s3.amazonaws.com/upload/files/2022/06/aukN79S1coioJ3D8LGsa\\_07\\_88409abaa625b49f816631463cece](https://irootworld01.s3.amazonaws.com/upload/files/2022/06/aukN79S1coioJ3D8LGsa_07_88409abaa625b49f816631463cece321_file.pdf) [321\\_file.pdf](https://irootworld01.s3.amazonaws.com/upload/files/2022/06/aukN79S1coioJ3D8LGsa_07_88409abaa625b49f816631463cece321_file.pdf) <https://purosautossandiego.com/wp-content/uploads/2022/06/PictureArc.pdf> <https://greenglobalist.com/wp-content/uploads/2022/06/taliellm.pdf> <https://solaceforwomen.com/wp-content/uploads/2022/06/brijez.pdf> <https://alternantreprise.com/?p=42356> <http://kurtosh-kalach.com/hayagreeva-indic-text-crack-license-keygen-free-2022/> <https://www.touchegraphik.com/wp-content/uploads/2022/06/Fyler.pdf> <http://barrillos.org/2022/06/07/dat-to-dvb-converter-crack-mac-win-latest/> <https://herbariovaa.org/checklists/checklist.php?clid=18262>

<https://wakelet.com/wake/-D9jszD56vlchuZZwMZaN>